**Australian Earth System Simulator National Research Infrastructure access-nri.org.au**

## A Python tool to simplify **finding and loading** ACCESS **model data**

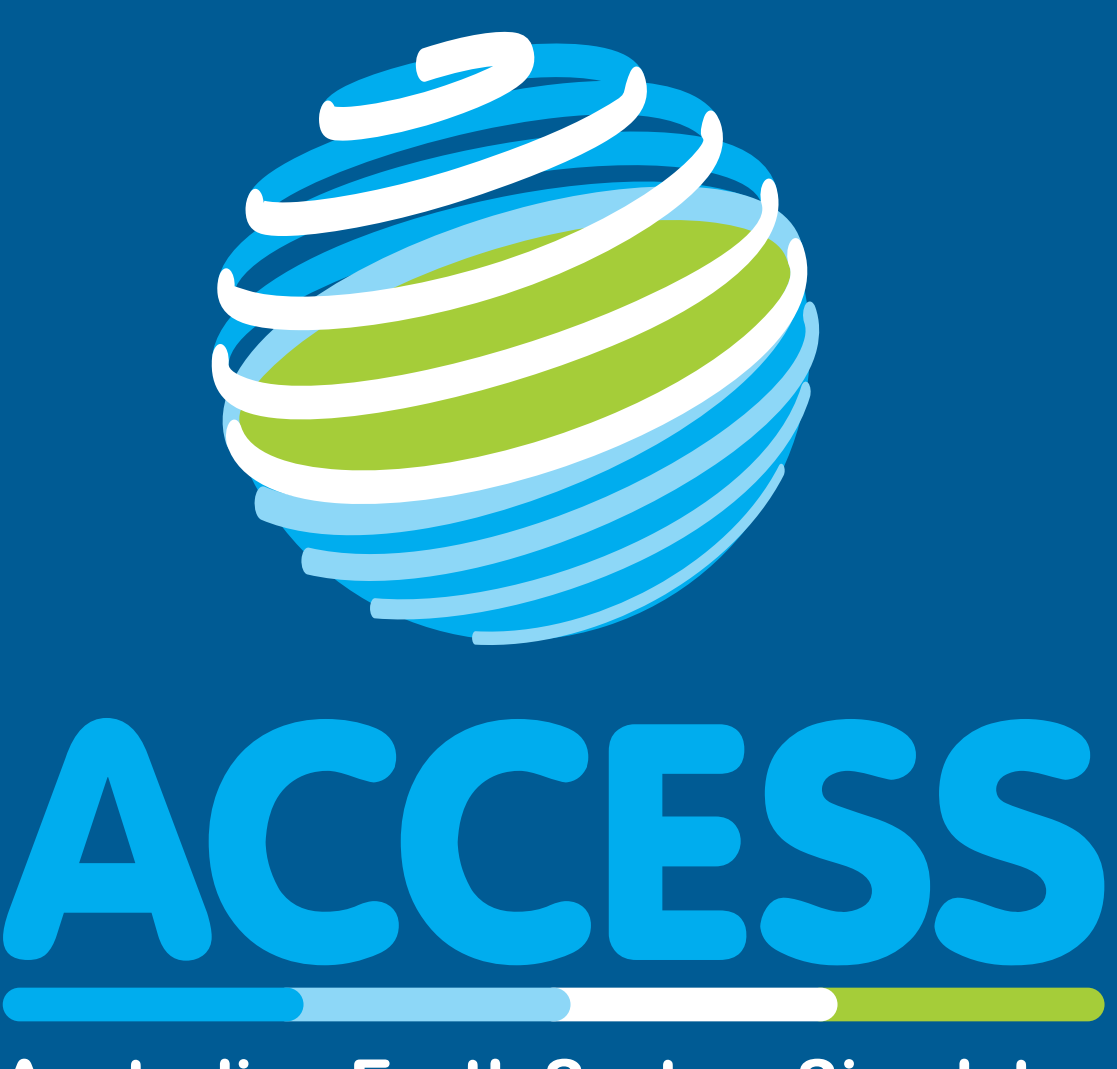

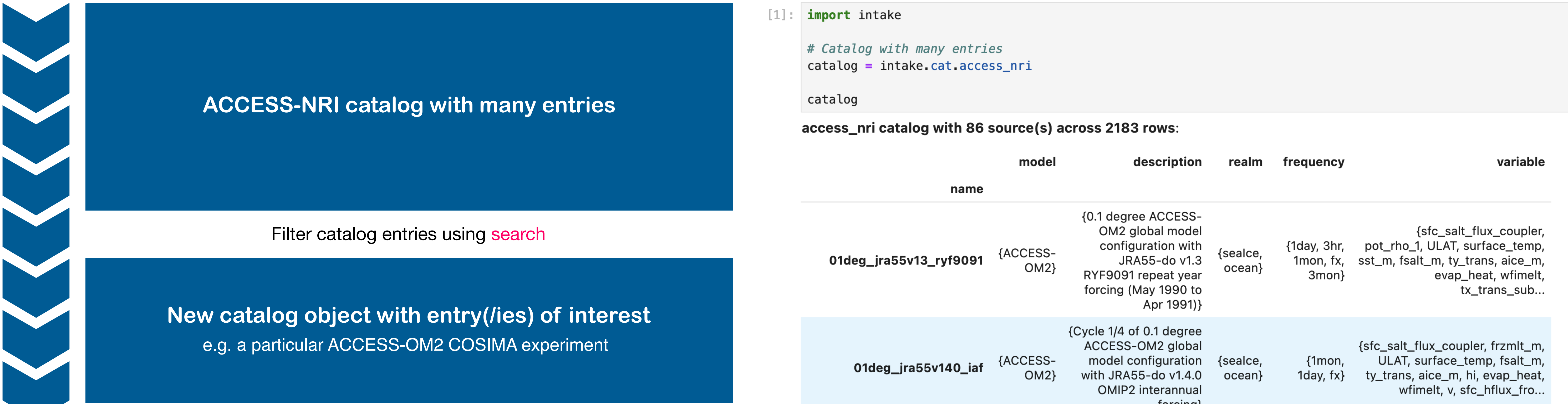

## **The ACCESS-NRI Intake catalog: a community-driven approach for**

## **finding, loading and sharing data on Gadi**

**Go here to get started:**

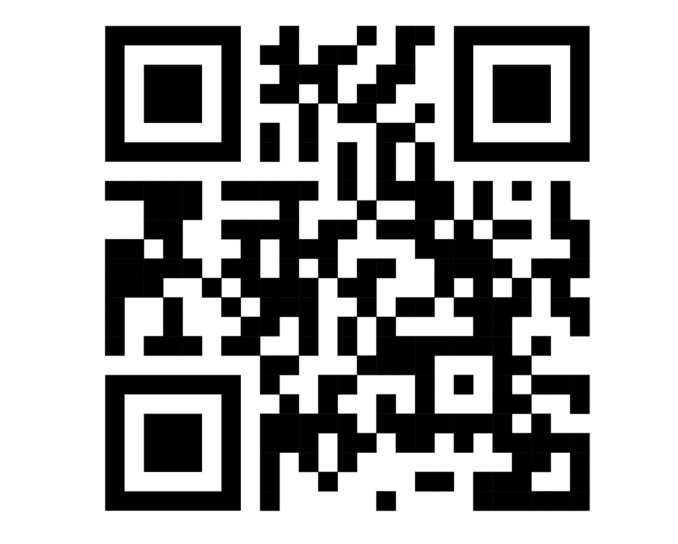

 $[4]$ : # Get nested dictionary of xarray Datasets  $dataset_dict = {$ 

name: esm\_datastore.to\_dataset\_dict(progressbar=False) for name, esm\_datastore in esm\_datastore\_dict.items()

UNIVERSITY of<br>TASMANIA

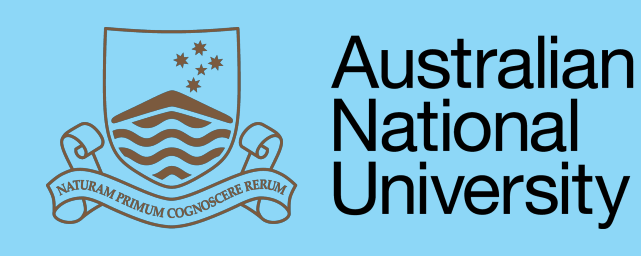

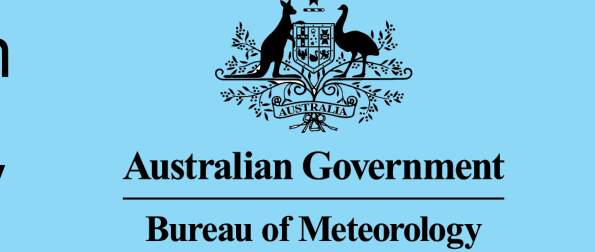

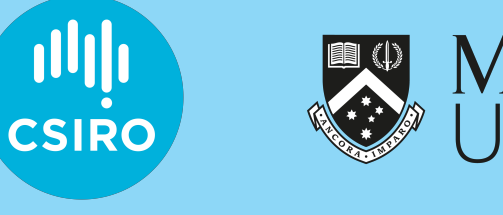

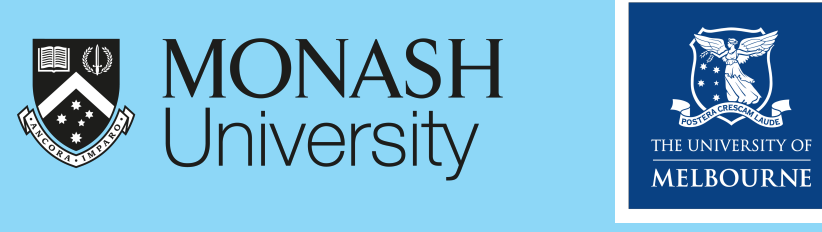

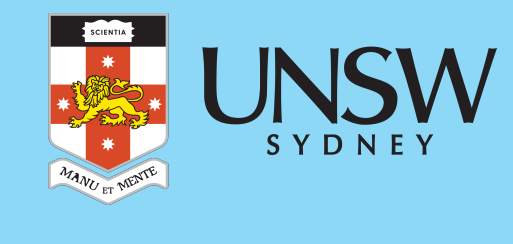

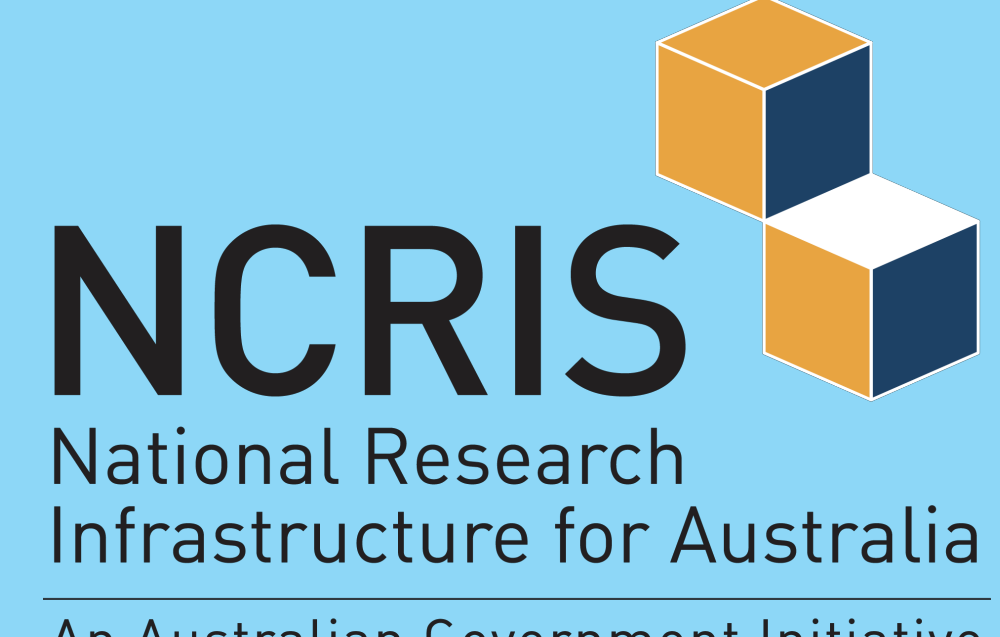

An Australian Government Initiative

- discover and load ACCESS and ACCESS-related data without having to know where they are or how they fit together
- easily add your data to the catalog so that others can find and use them
- available in public conda environments on Gadi (hh5 and xp65)

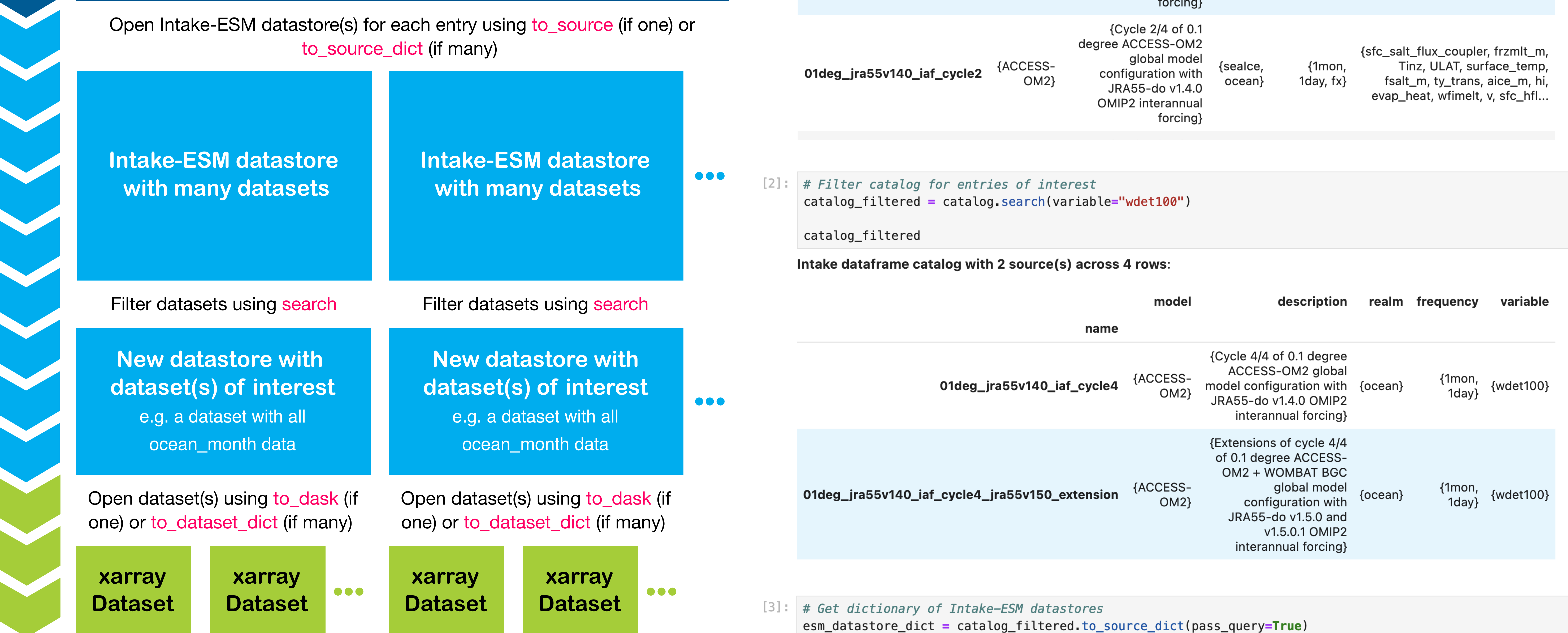

## **Dougie Squire** @ ACCESS-NRI